## A Note on the Workshop this Thursday February 28<sup>th</sup> 2013 BENVGSA4: SPATIAL MODELLING & SIMULATION

Robin Edwards who works as a Research Assistant on CASA's Mechanicity Project (and who was also an MRes student in ASAV last year and who survived the course!) will take the workshop class this Thursday in Foster Court Room 233.

He will show you the three videos on the **Complexity Explorer** site in the first module **Introduction to Complexity** which deal with the **Netlogo** software and its download and the first two examples of how to build a program that moves ants around a screen and gets them to eat the grass that they live on.

Melanie Mitchell who explains all this in the videos presents a very clear introduction to the **Netlogo** programming language and I recommend you listen to these. Robin will launch these videos and make sure the sound is working. If you have a laptop, then you can also download **Netlogo** from the web site and install it during the class (or before or after) if you have a web link (Eudoroam, for example).

The videos take about one hour in all to show and then if you want to you could explore Netlogo as a group. I leave it to you. I will ask you to add something to the program during next week if you can to see if you can figure out some interesting additions to what the program is doing. Note that the videos are not that clear but the presentation is clear.

Notice that on the attached screen shot, then we will be dealing in the workshop with **1.7 to 1.9**. Now I would like you to listen to 1.1 to 1.6 but you don't need to do the homework unless you want to as this is for the online course evaluation and it is not part of what we are doing. It is up to you how much you follow the course apart from the bits I will point to. Now if you look at the later lectures you will see that Chaos follows and then Fractals and we will look more at Fractals in later lectures and really miss out the chaos stuff. Plenty here for you to follow up if interested.

As I said last week, this is somewhat experimental as the course at Santa Fe has only just started and it won't end until well after your course has ended here but at least it is excellent background material and points you in the right direction, in my view.

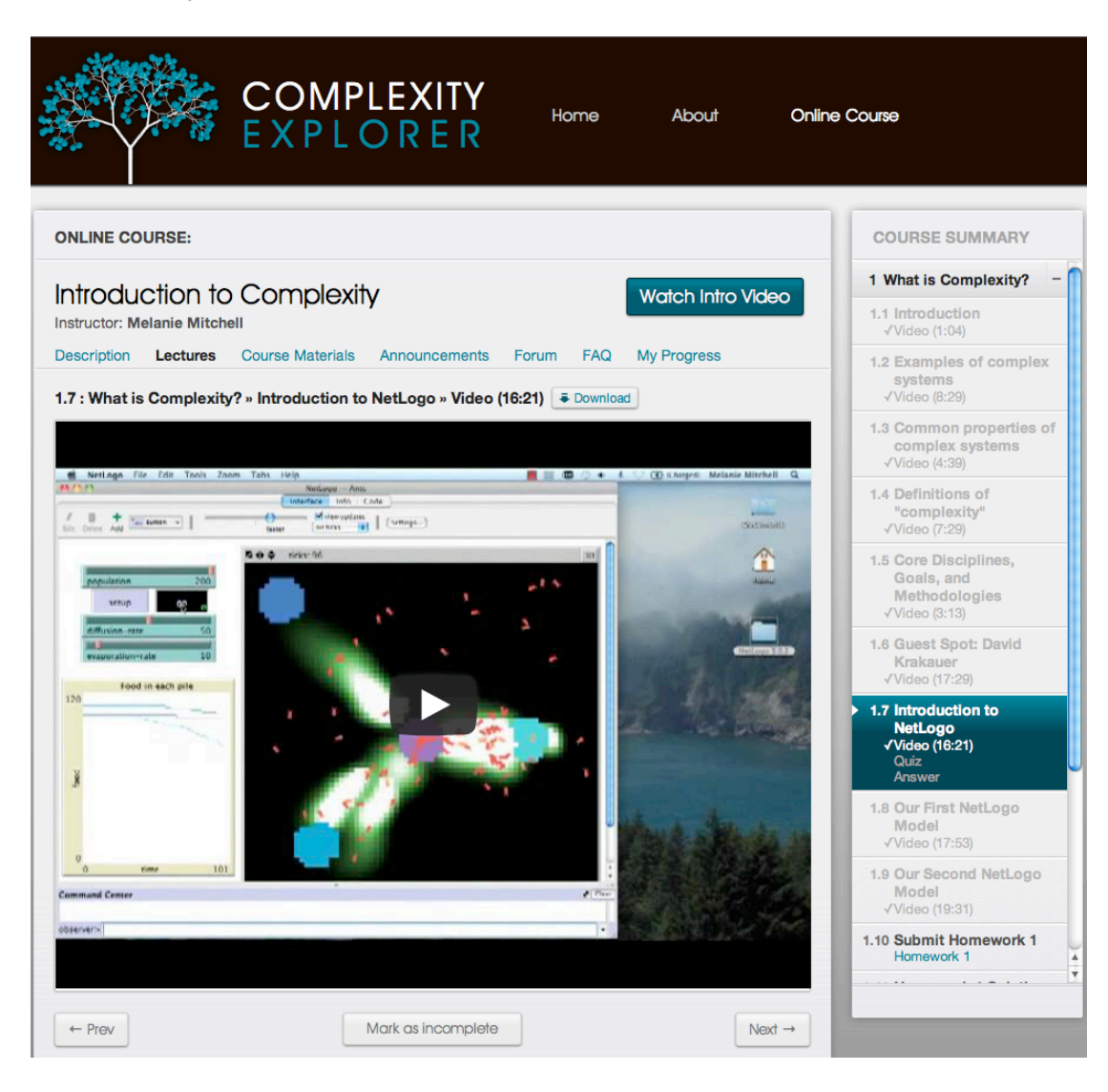